**Geographic Information System (GIS)**

**Cos'e un GIS Perché è usato in ecologia Come è organizzato Dati e modelli di struttura Principali operazioni analitiche Considerazioni per un uso oculato dei GIS** **Geographic Information System (Sistemi Informativi Geografici)**

**Strumenti che utilizzano e producono informazioni di tipo geografico.** 

**I GIS sono in grado di immagazzinare, analizzare e visualizzare notevoli quantità di dati spaziali ad una varietà di scale diverse.** 

## **Caratteristiche dei dati geografici**

**L'informazione legata ad una entità geografica ha quattro componenti:**

• **La posizione geografica: dove si trova? (coordinate di riferimento)** • **Attributi (o dati non spaziali): che cosa è? (es: bosco, prateria o cespuglieto; se bosco, tipo di bosco, regime, ecc.)**

• **Relazioni spaziali: quali sono le relazioni con le altre entità geografiche? (a cosa è vicino X? Come è distribuito rispetto a un dato Y?)**

• **Tempo: quando ?**

**(I dati possono riferirsi ad epoche passate; si riferiscono comunque sempre ad una precisa data o ad un periodo di tempo)** 

**L'esempio più familiare di rappresentazione di dati geografici è una carta tematica. Una carta consiste di un gruppo di punti, linee e aree riferiti ad uno stesso sistema di coordinate.**

**La legenda della carta lega gli attributi non spaziali (nomi, colori, simboli) agli elementi spaziali, cioè alle posizioni degli elementi rappresentati sulla carta.**

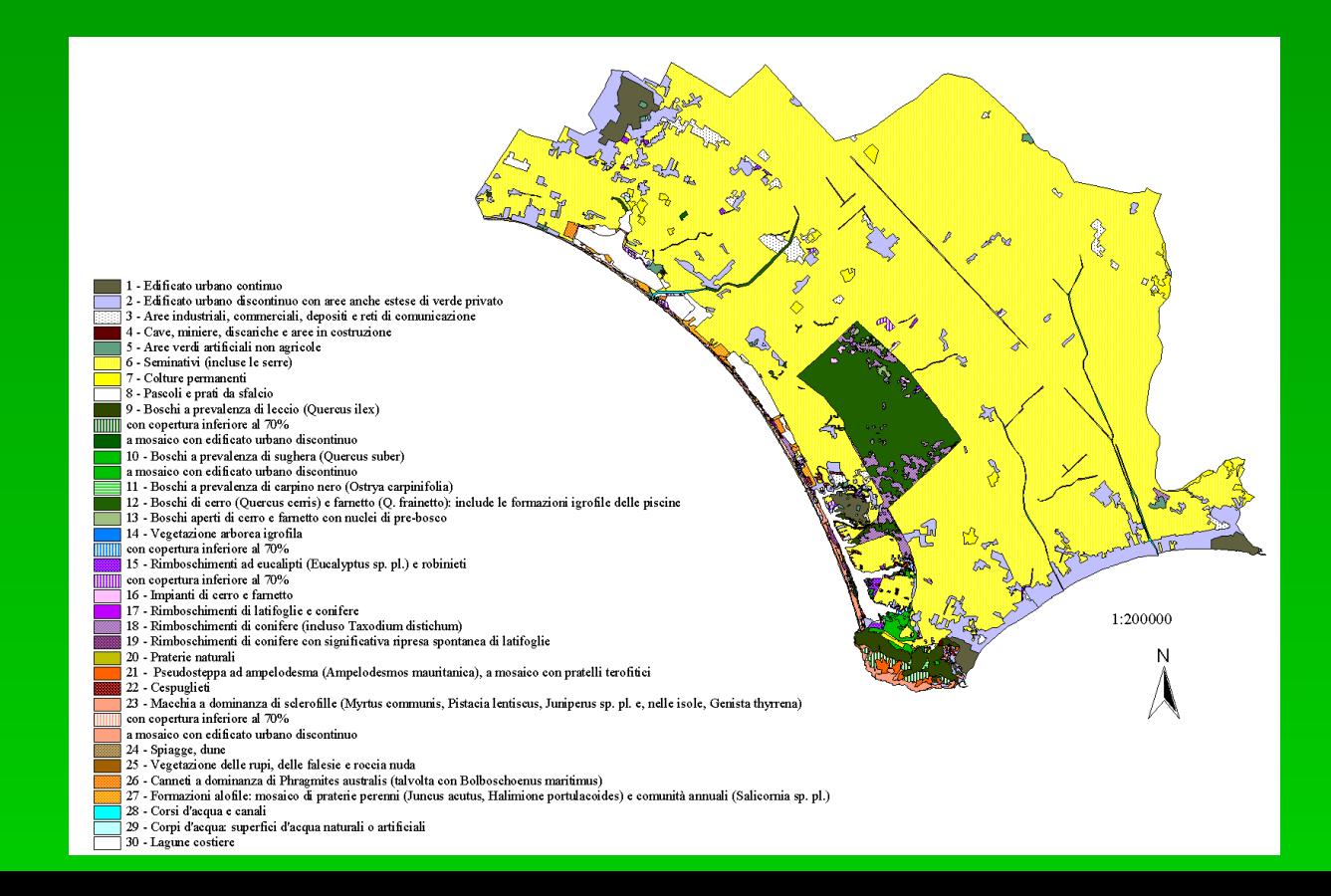

**Una carta serve sia ad immagazzinare una quantità significativa di informazione spaziale, sia a presentare i dati agli utenti.**

#### **Limitazioni:**

• **Perché la mappa sia leggibile, la quantità di dati rappresentata deve essere limitata**

• **Disegnare a mano le carte è relativamente costoso e laborioso, perciò talvolta si mettono insieme informazioni diverse sulla stessa carta, con compromessi per quanto riguarda il livello di dettaglio, la scala, ecc.**

• **E' scomodo usare le carte quando si tenta di analizzare contemporaneamente l'informazione derivata da carte tematiche diverse, specie se queste ultime sono numerose.**

**In un GIS, l'immagazzinamento e la presentazione dei dati geografici sono mantenuti separati.**

**I dati possono presentare ad esempio un elevato livello di dettaglio ma essere presentati ad un livello più generale e a una scala diversa.**

**La carta che viene creata può essere considerata in effetti come uno dei modi di presentare le informazioni della banca dati geografica.** 

**Poiché è relativamente facile ed economico costruire una carta tramite GIS, ogni carta può essere concepita per un determinato uso.** 

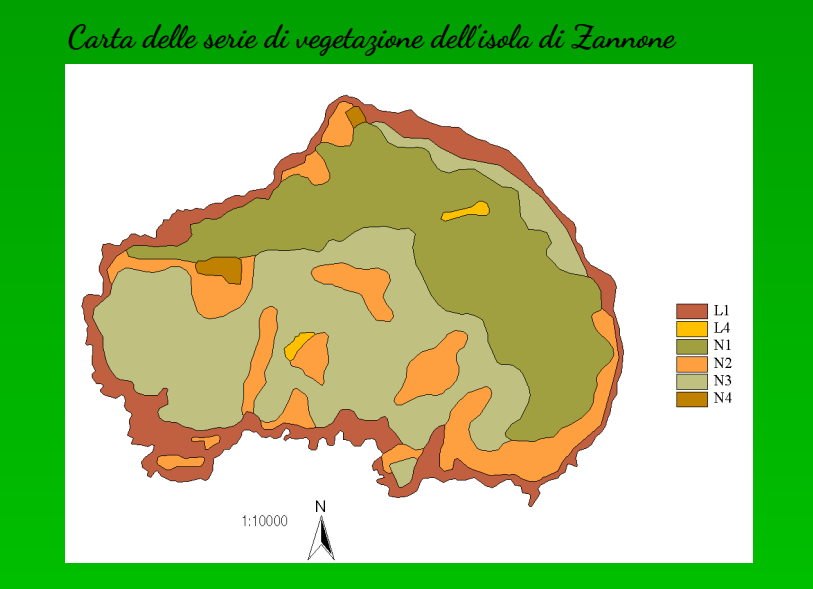

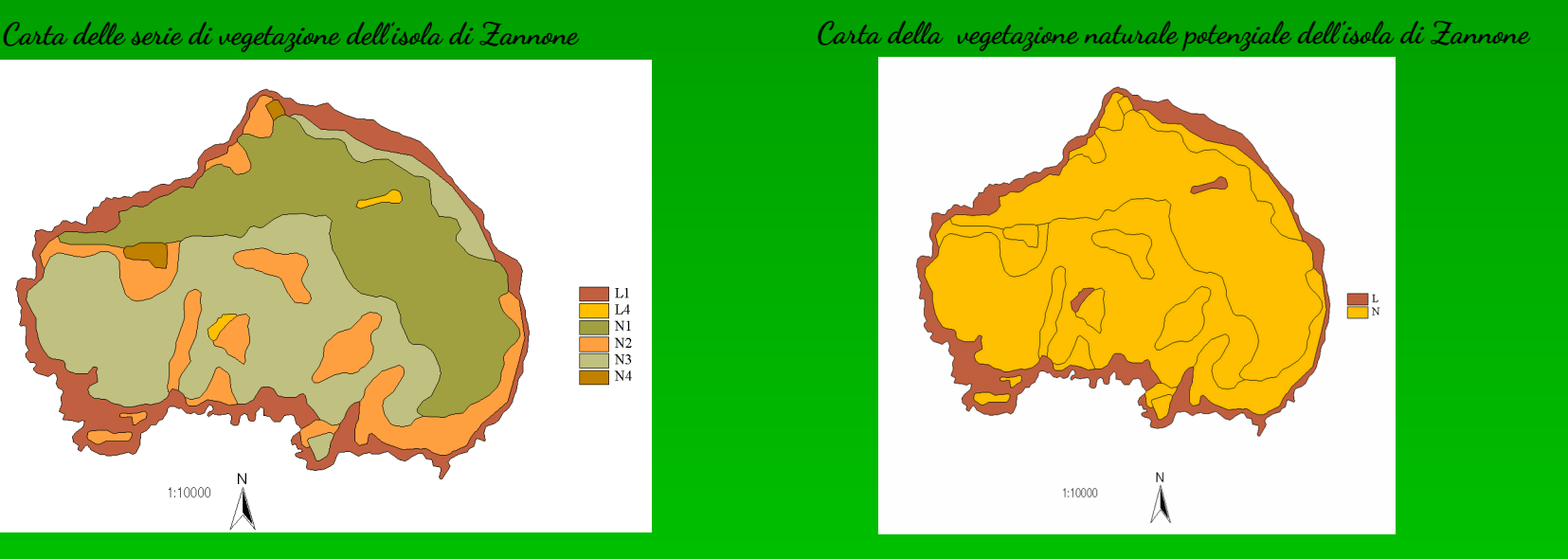

**La carta della vegetazione potenziale è stata ottenuta a partire da quella delle serie, semplicemente facendo ricolorare i poligoni secondo una nuova legenda che deriva da un'aggregazione di quella delle serie. Ovviamente, questa procedura semiautomatica è molto più facile e rapida del caso in cui la carta della vegetazione naturale debba essere ridisegnata e colorata manualmente.**

**Inoltre, le capacità analitiche dei GIS consentono di analizzare in maniera più agevole dati geografici di tipo diverso.**

**Tuttavia, è importante sottolineare che:**

**Un GIS non è semplicemente NÉ UN PROGRAMMA PER LA CARTOGRAFIA NÉ UN SISTEMA DI BANCHE DATI**

**MA la combinazione di entrambe le cose, con la capacità di:**

- **Importare, organizzare e gestire i dati, modificandoli e richiamandoli a piacimento**
- **Interrogare i dati spaziali e generare, come risultato, nuove informazioni spaziali**
- **Rappresentare i risultati sotto forma di carte tematiche, tabelle, grafici**

### **GIS ed Ecologia del Paesaggio**

**L'ecologia del paesaggio studia la distribuzione spaziale degli ecosistemi e la sua influenza sui processi a livello di paesaggio, utilizzando dati ecologici spazialmente distributi.**

**I GIS rappresentano gli strumenti migliori per analizzare temi di natura spaziale, nei quali la posizione e distribuzione di una entità (habitat, comunità, organismo) rispetto ad altre entità o rispetto ai fattori ambientali influenza i processi funzionali.**

**Pertanto, i GIS non solo sono ampiamente usati negli studi di ecologia del paesaggio, ma vengono man mano aggiornati secondo gli sviluppi delle tecniche analitiche usate in questa disciplina. Ad esempio, diversi GIS incorporano moduli applicativi per il calcolo degli indici di struttura del paesaggio.**

**Esempi di domande a cui si può rispondere utilizzando il GIS:**

- **Dov'è presente un certo tipo di habitat/ comunità/organismo?**
- **Che relazione esiste tra la distribuzione della comunità/organismo X e i fattori ambientali?**
- **Come cambierà la distribuzione della comunità X in futuro, a parità di condizioni ambientali? E se cambiasse il fattore A?**
- **In che modo la quantità, la posizione e la forma dei singoli campi di un dato habitat influenza il movimento dell'animale j?**

## **Come è fatto un GIS**

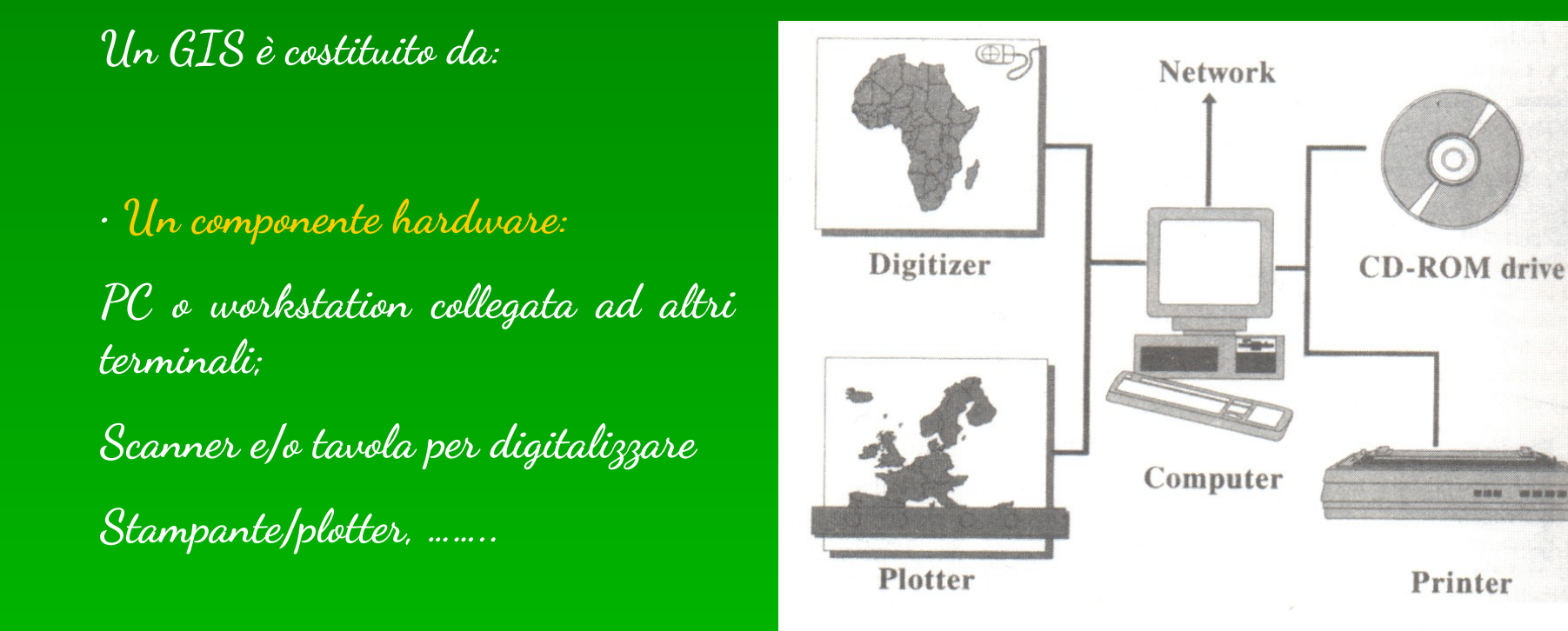

• **Un software (es: ARC-INFO, Arc-View, TNSharc, IDRISI)**

• **Un contesto organizzativo (che include il personale esperto)**

### **Come è organizzato un software GIS**

**In genere un GIS gestisce tematismi diversi (es: vegetazione, idrografia, strade, centri abitati, litologia, ecc.) mantenendoli come temi (o strati) separati.**

**A ciascun tematismo corrisponde un file di dati in forma di tabella, dove le righe (o record) indicano una data entità spaziale e le colonne il valore dell'attributo per quell'entità.** 

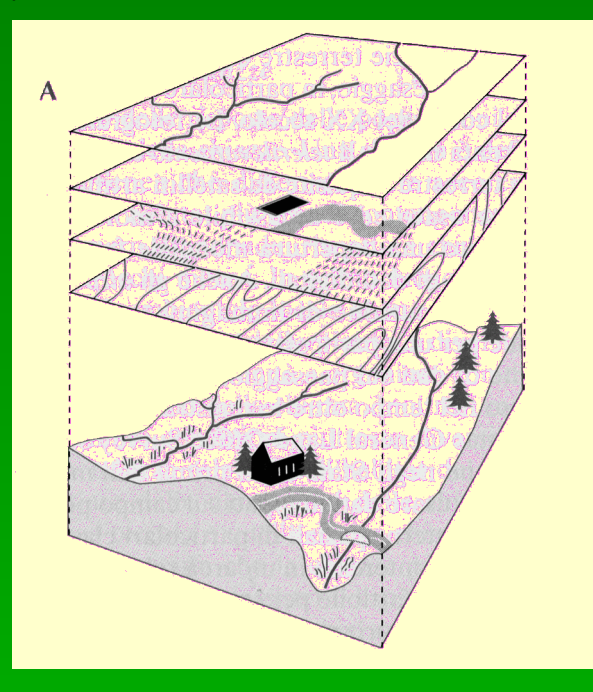

**L'insieme delle tabelle di dati costituisce una banca dati (o database). La banca dati è gestita da un insieme di programmi che controlla le interazioni tra dati e programmi applicativi, a loro volta interagenti con l'utente (database management system)**

**Molti GIS hanno una struttura in cui i dati spaziali si trovano all'interno di un tabella, gli attributi (dati non spaziali) sono all'interno di un altra tabella, e le due sono legate da un codice comune (chiave).** 

**La chiave consente ai due set di dati di essere messi in relazione.Una banca dati di questo tipo è detta relazionale.**

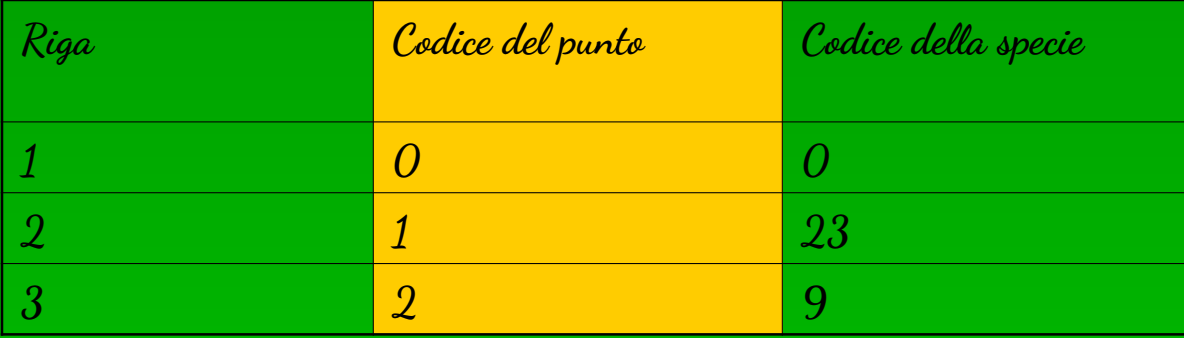

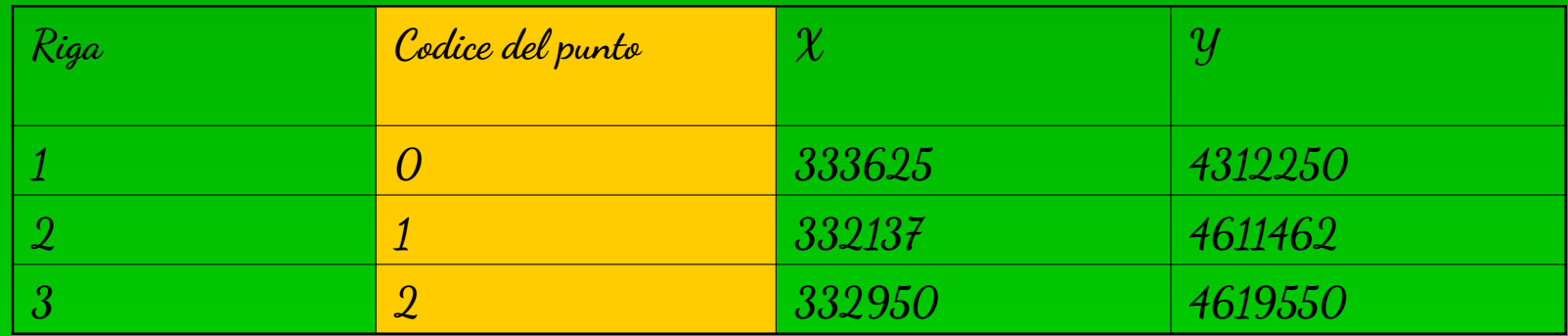

**Il principio della banca dati relazionale consente di associare gli elementi spaziali con gli attributi di tabelle diverse, per accedere ad ulteriori dati sugli elementi spaziali. Questo consente ad esempio di selezionare (e visualizzare) dati che rispondono ad uno o più requisiti; consente anche di visualizzare gli elementi spaziali in molti modi diversi (a seconda dell'attributo prescelto).** 

#### **In sintesi:**

**nella maggior parte dei GIS le operazioni che consentono di interrogare la banca dati e richiamare insieme i dati di tabelle diverse si basano sulla presenza nei file di una chiave comune, che permette al sistema di gestione della banca dati di mettere in relazione file separati.**

#### **Esistono due tipi di chiave:**

**Chiave primaria: campo chiave in una tabella del database, che contiene valori unici e serve come identificatore univoco per i record nella tabella.**

**Chiave esterna: campo comune nell'altra tabella che non deve necessariamente contenere valori univoci**

# **Interrogazione (query) dei dati**

**Interrogazione sui soli attributi, per creare nuove tabelle**

**Analisi integrata di dati spaziali e non spaziali, per creare sia nuove tabelle che nuove carte**

**In questo caso le operazioni di selezione, manipolazione e presentazione coinvolgono anche le entità spaziali nel database.** 

**L'esistenza di una relazione tra attributi non spaziali e entità spaziali tramite chiavi consente infatti di creare nuove visualizzazioni dei dati spaziali sulla base delle manipolazioni sulle tabelle di attributi ad essi associate.** 

# **Esempio 1: query per selezionare le aree boscate di età> 50 anni**

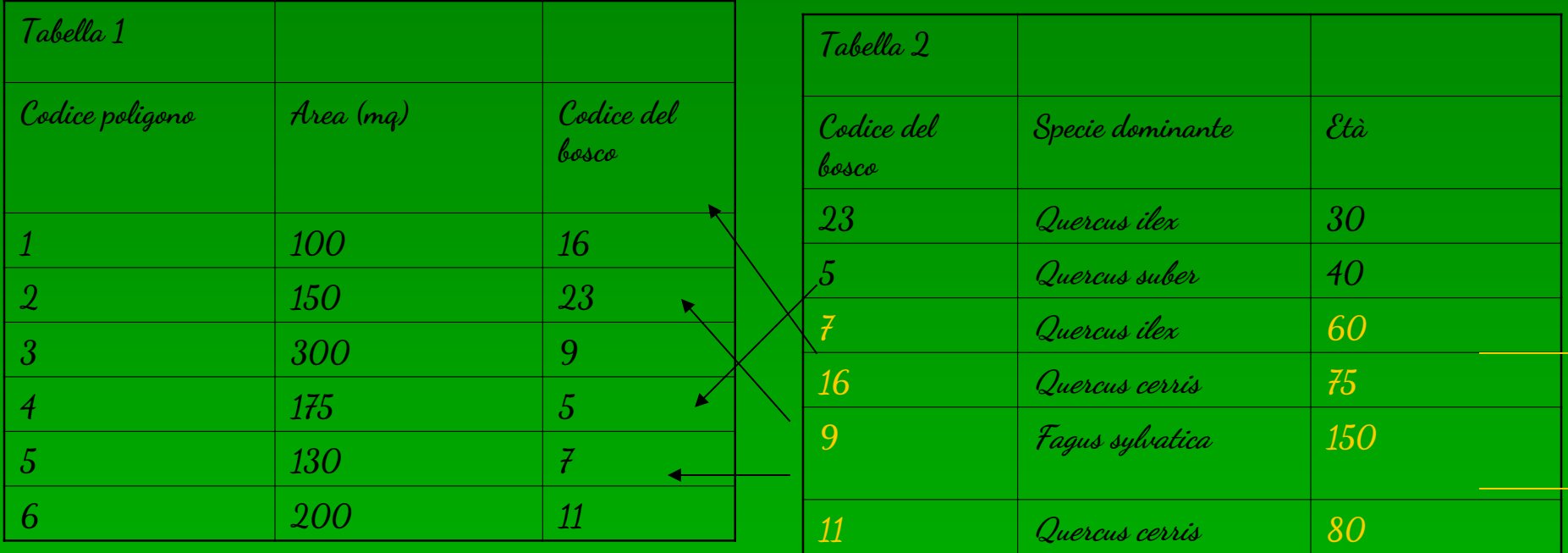

**Report**

#### **Aree boschive con età> 50 anni**

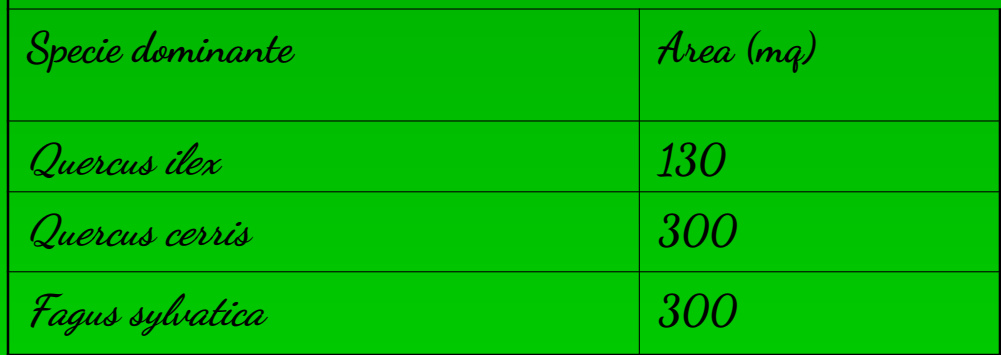

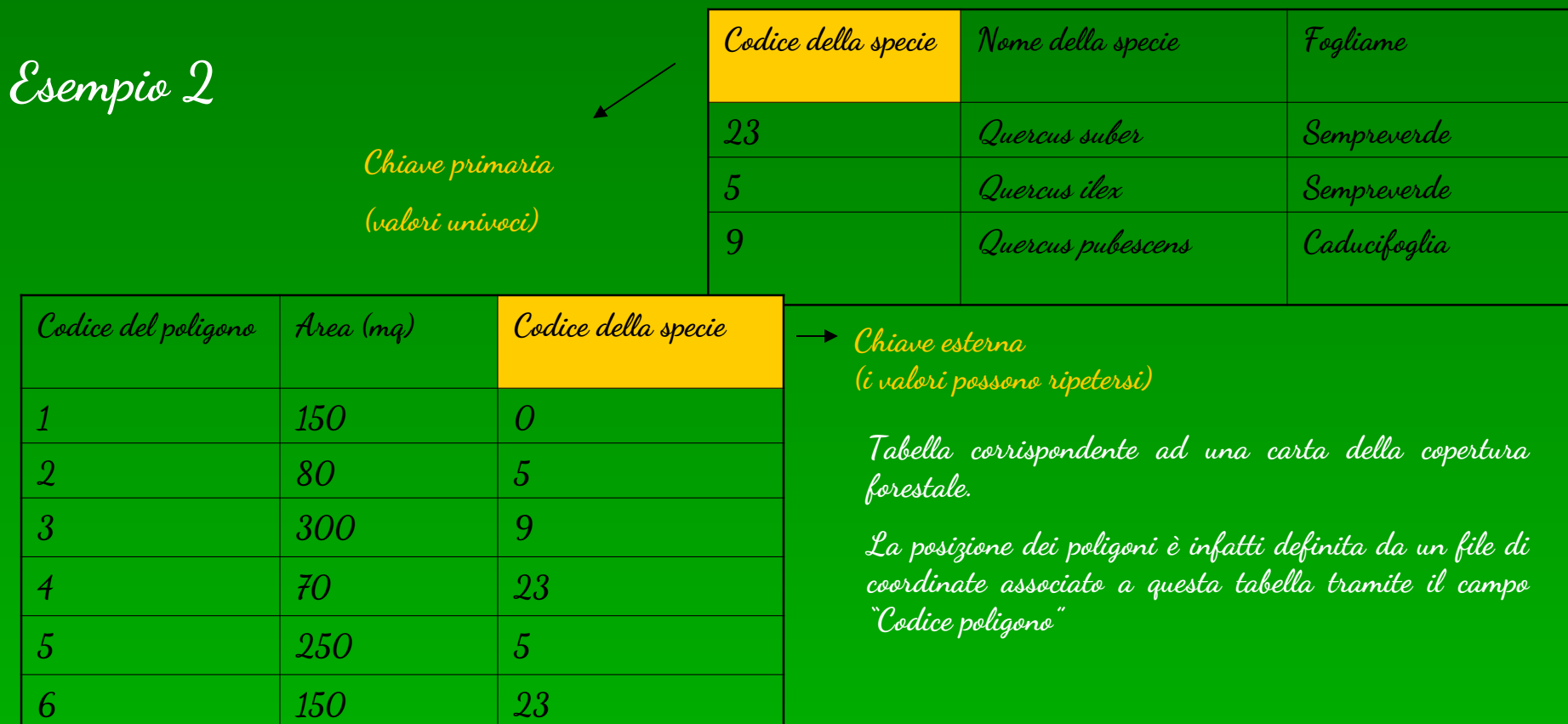

**Date queste tabelle, è possibile interrogare il database per selezionare le aree boscate sempreverdi >100 mq e visualizzarle in una nuova carta, mantenendo associata l'informazione sui poligoni (codice che rimanda alle coordinate contenute in un'altra tabella).**

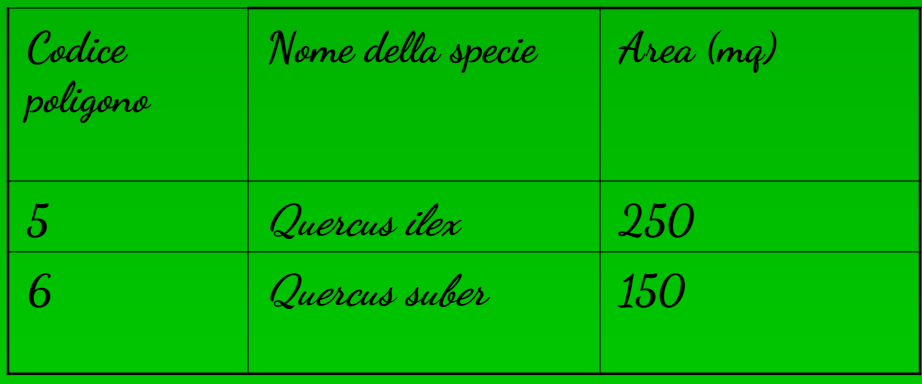

**I GIS sono nati proprio dal bisogno di interrogare spazialmente i database geografici, selezionando dati di diversi temi che incontrano determinati requisiti, per esempio per le attività di pianificazione territoriale ed urbana**

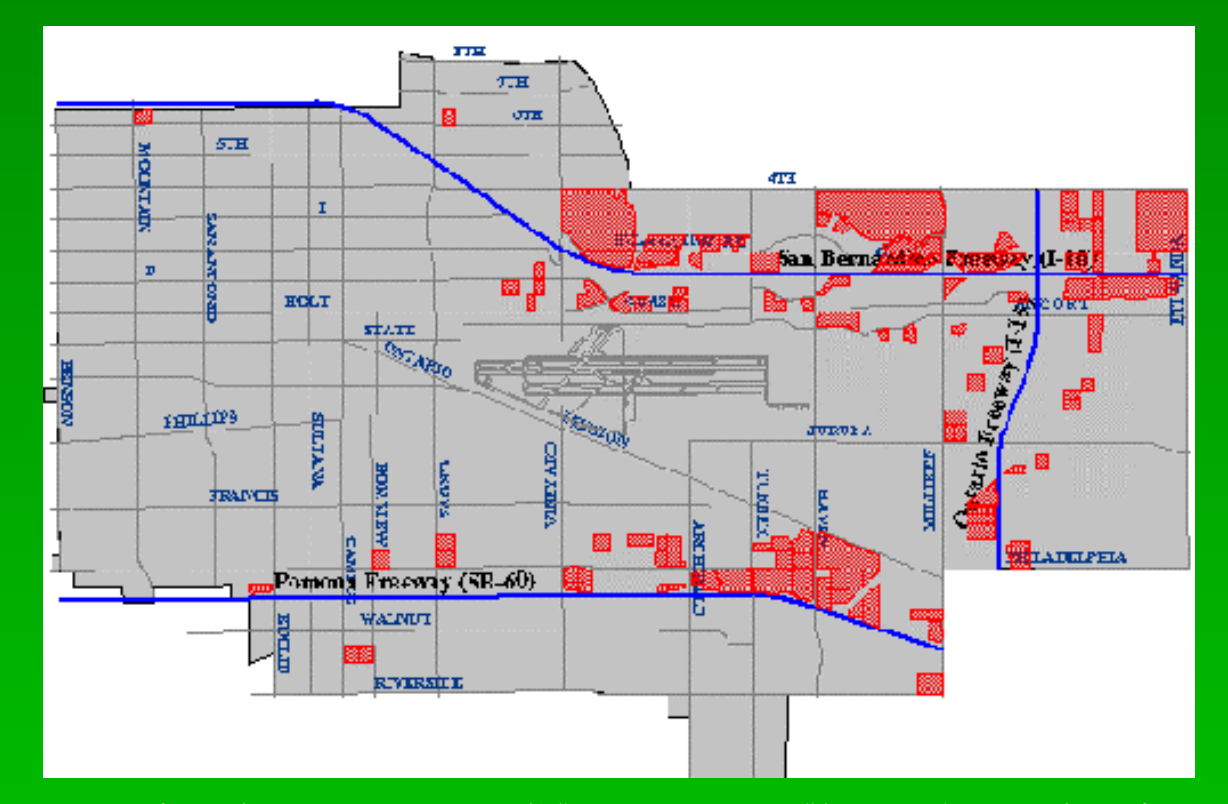

Es: Risultato cartografico di una sequenza di "interrogazioni"(queries) per identificare le parcelle di terreno con le seguenti proprietà; maggiori o uguali ad una certa superficie (1 ha), non soggette ad inondazioni, distanti meno di un miglio da strade asfaltate e situate su terreni con pendenza < 10%. Le parcelle che soddisfano tutti questi criteri sono evidenziate in rosso. (Source: City of Ontario, California, Geographic Information Systems Department)

## **Principali operazioni di base dei GIS (1)**

**Selezione di dati che incontrano certi criteri** 

**(vista in precedenza)**

**Può eseguirsi considerando solo gli attributi oppure analizzando contemporaneamante attributi ed elementi spaziali, sia per un singolo strato che per più strati sovrapposti**

**Operazioni su singoli "strati" (layers):**

• **Trasformazione della struttura dei dati (rasterizzazione, vettorializzazione), trasformazioni geometriche (georeferenziazione: registrazione in un dato sistema di coordinate) o tra sistemi di proiezione** 

• **Misurazioni (area, lunghezza del perimetro, indici di struttura del paesaggio)** 

• **Creazione di zone "buffer", intorno ad un elemento di interesse (selezionandolo e definendo una distanza da mantenere intorno ad esso)**

• **Map dissolve: aggrega poligoni adiacenti che, in seguito ad un processo di generalizzazione, si trovano ad essere classificati allo stesso modo.** 

#### **About Dissolve**

This operation aggregates features that have the same value for an attribute that you specify.

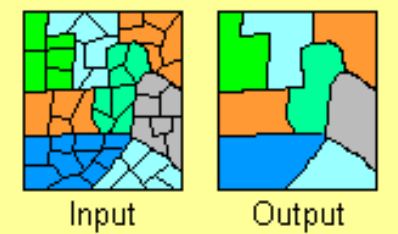

# **Principali operazioni di base dei GIS (2)**

**Operazioni su più strati in sovrapposizione:**

#### **Unione**

**Il prodotto di un'unione di due o più strati è un file che include tutti i record e gli attributi dei due file di partenza**

#### **About Union**

This operation combines features of an input theme with the polygons from an overlay theme to produce an output theme that contains the attributes and full extent of both themes.

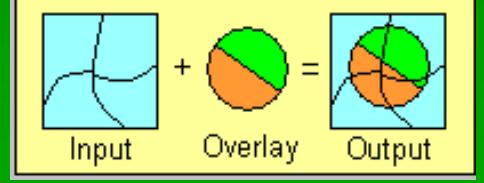

#### **About Intersect**

This operation cuts an input theme with the features from an overlay theme to produce. an output theme with features. that have attribute data from hoth themes.

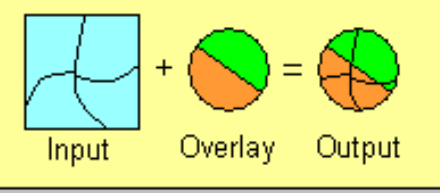

**Intersezione** 

**Produce un file di dati che contiene solamente i record presenti nell'area comune ai due strati di partenza**

#### **About Clip**

This operation uses a clip theme like a cookie cutter on your input theme. The input theme's attributes are not altered.

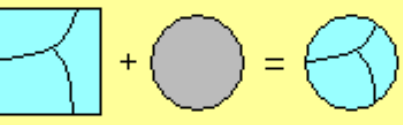

Input Clip **Theme** Theme Result Theme

#### **Clip**

**Serve per tagliare l'estensione di uno strato su quella di un'altro. Gli attributi del tema di partenza non vengono in alcun modo modificati.**

### **Esempio: Analisi multitemporale**

Carta della copertura ed uso del suolo di Zannone, anno 1**054**a della copertura ed uso del suolo di Zannone, anno 2000 dell'intersezione

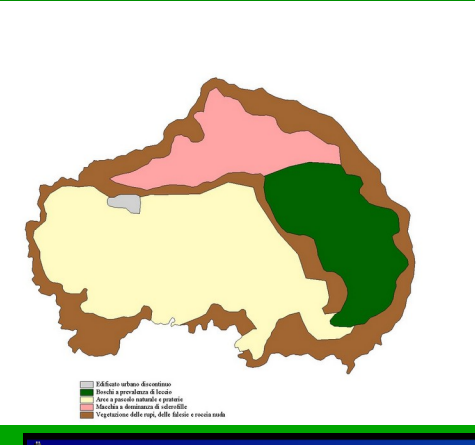

#### ArcView GIS Version 3.1

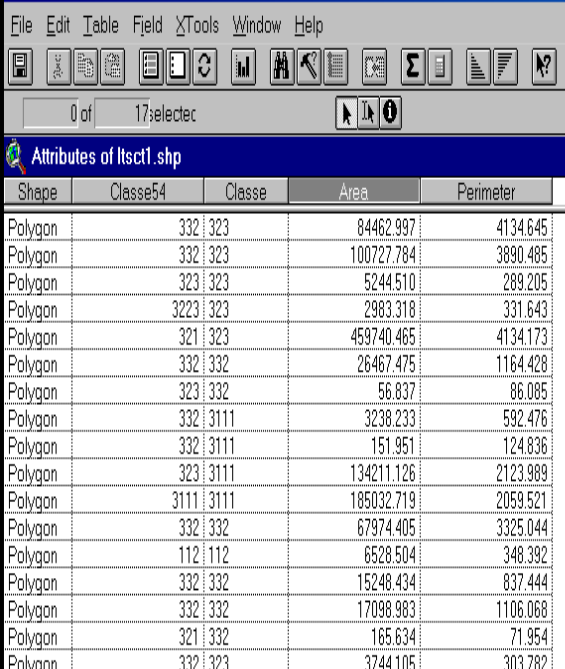

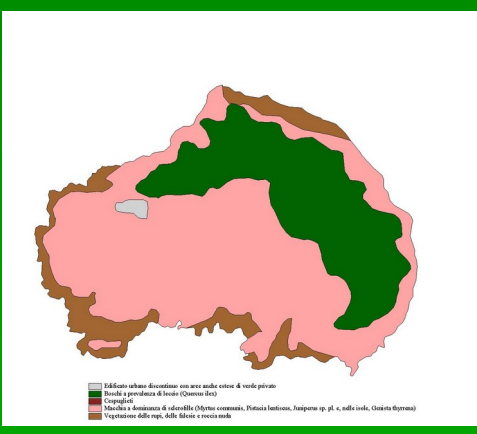

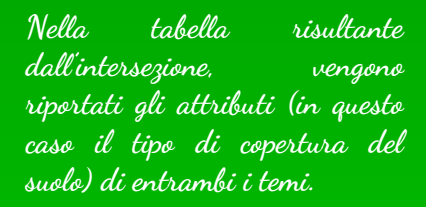

**Analizzando i tipi di cambiamento, è possibile stabilire una legenda delle trasformazioni, e ricolorare la carta sulla base di quest'ultima**

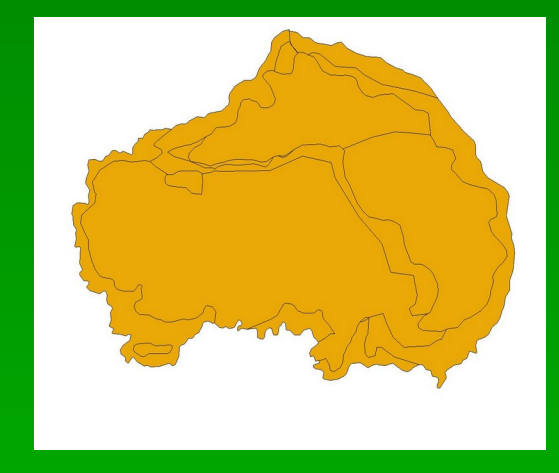

Nessuna trasformazione sostanziale<br>Trasformazione strutturale in accordo con una dinamica progressiva della vegetazione

Carta delle trasformazioni

## **Dati utilizzati nei GIS**

•**Dati derivati da censimenti in campo, georiferiti (es: GPS - Global Positioning System)**

- **Carte tematiche digitalizzate o scannerizzate**
- **Banche dati preesistenti**
- **Immagini da satellite e foto aeree**

Sfortunamente, non esiste un modo facile ed economico per acquisire i dati di interesse, e l'acquisto o la produzione ex-novo di dati digitali spesso ha un impatto significativo sui costi, in termini economici e di lavoro, dei progetti GIS

**N.B: I dati facenti parte di uno stesso progetto GIS devono essere georiferiti nello stesso modo, ovvero devono essere riferiti allo stesso sistema di coordinate**.

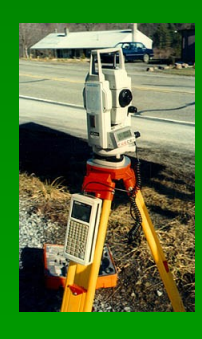

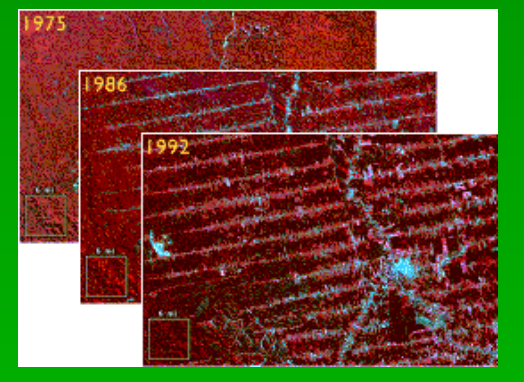

### **Importazione di carte tematiche : digitalizzazione e scannerizzazione**

Tecnici impegnati nella digitalizzazione con apposito tavolo (a sinistra) e con la scannerizzazione con uno scanner a tamburo (a destra).

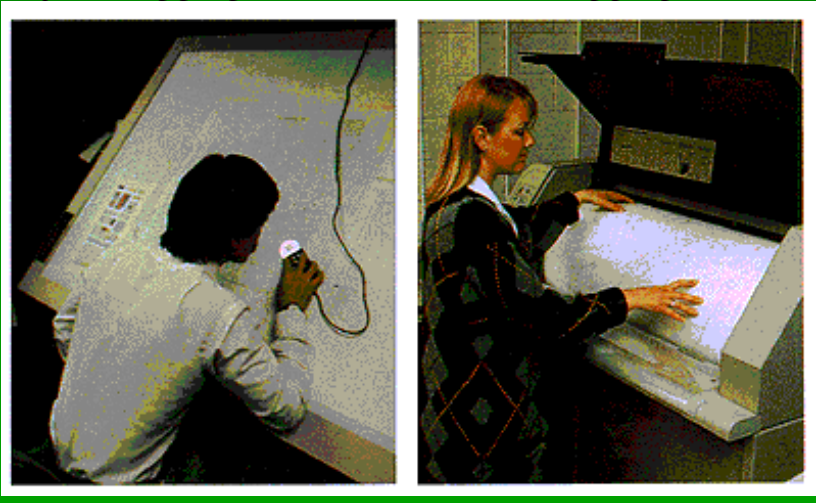

**Nella digitalizzazione con tavoletta, il tecnico segue passo passo i limiti delle entità rappresentate sulla carta con uno strumento simile ad un mouse. Il risultato è la creazione di un file digitale spazialmente riferito. Infatti, l'operatore, nel seguire il tracciato sulla carta, clicca di tanto in tanto sul mouse (tanto più frequentemente quanto più l'entità ha limiti complessi), catturando la posizione sulla carta del punto su cui si trova il mouse. Alla fine, vengono digitalizzati quattro vertici di cui si conoscono le coordinate di riferimento (x,y o lat/long); i valori delle coordinate vengono associati al file digitale appena creato, che viene in questo modo automaticamente georiferito (ovvero, le posizioni sulla carta acquisite durante la digitalizzazione sono automaticamente trasformate in posizioni geografiche). Il modello spaziale che si ottiene è un modello vettoriale.**

**Con un scanner, invece, l'immagine presente su carta viene "fotocopiata" in formato digitale e si ottiene un modello raster, che va successivamente georiferito.** 

## **Modelli di rappresentazione dei dati spaziali**

#### **Modello vettoriale**

**Rappresentazione con punti, linee e poligoni Punto: definito da un singolo paio di coordinate Linea: serie di coordinate x,y Poligono: area delimitata da una linea chiusa (serie di coordinate)**

**Nel modello vettoriale, le relazioni spaziali tra i diversi elementi vengono esplicitamente registrate in banca dati (topologia), per es. creando delle tabelle separate che mostrano le relazioni tra archi (linee comprese tra due nodi), nodi (punti di intersezione tra archi) e poligoni (composti da archi).**

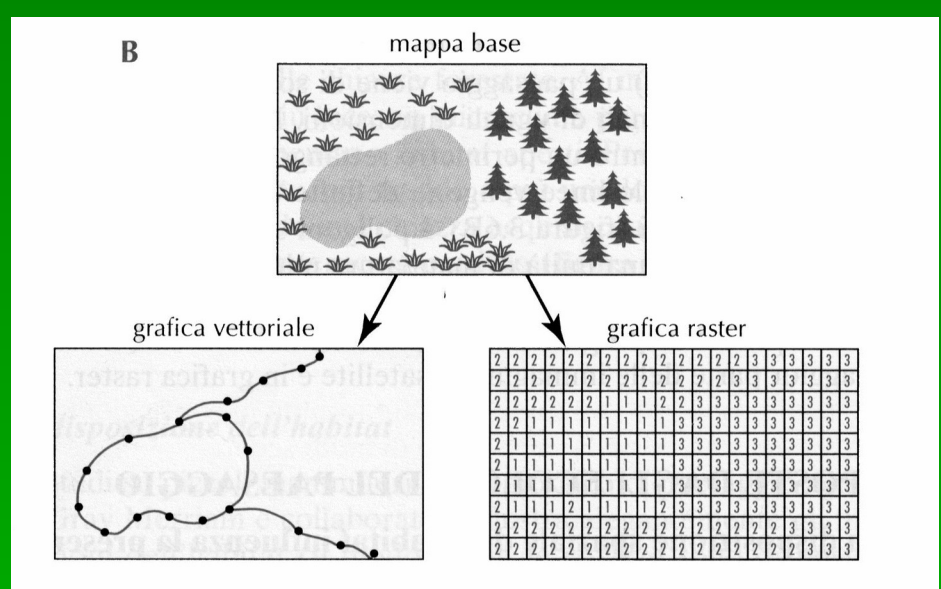

#### **Modello raster**

**Griglia di celle di uguale area, ognuna caratterizzata da un unico valore dell'attributo che rappresenta.** 

**La posizione di ciascuna cella è definita dalla riga e colonna a cui appartiene.**

**Tanto più le celle sono piccole, maggiore è la risoluzione (e quindi l'accuratezza). Maggiore è la risoluzione, maggiore è il volume dei dati (file molto grossi)**

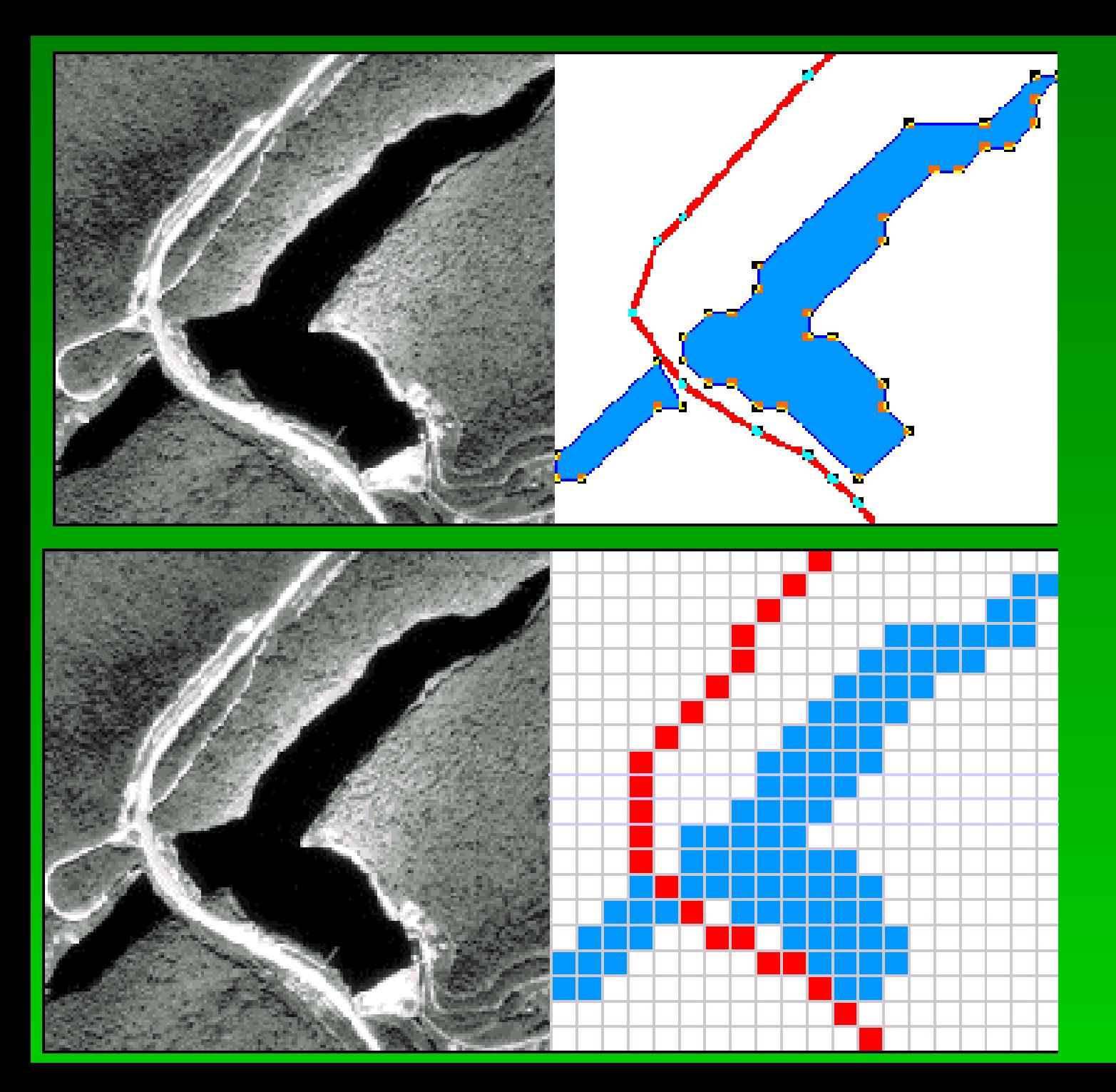

# **Modello vettoriale**

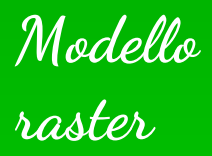

# **Confronto fra i modelli raster e vector (1)**

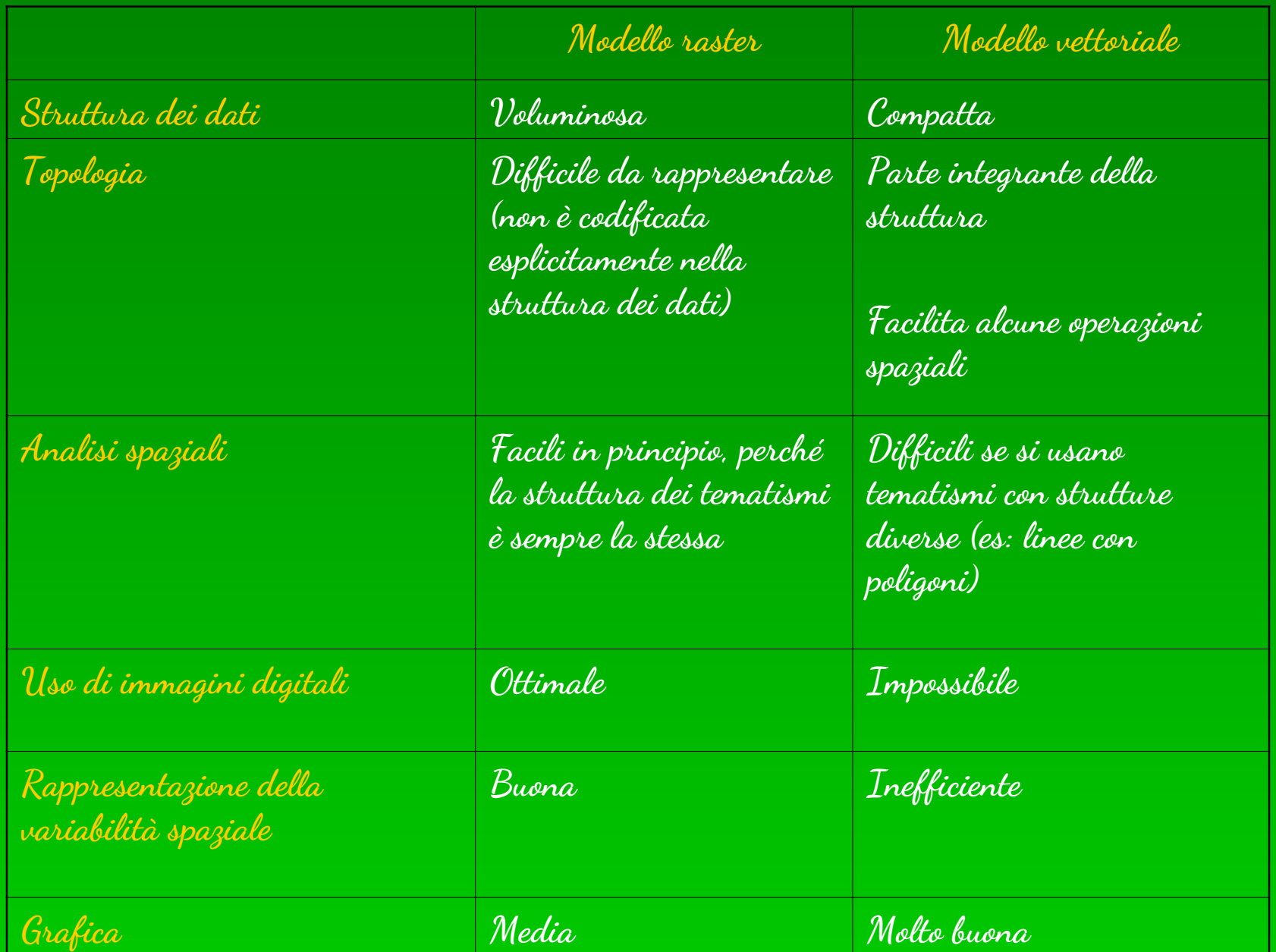

# **Confronto fra i modelli raster e vector (2)**

#### **Modello raster**

**Vantaggi:**

**Struttura semplice**

**Facilità di operazioni analitiche E' il formato standard delle immagini digitali (immagini scandite, immagini da satellite, ecc.)**

#### **Svantaggi:**

**La struttura dei dati è meno compatta**

**Bassa accuratezza posizionale**

**Modello vettoriale Vantaggi: Struttura dei dati più compatta Elevata accuratezza posizionale Migliore per la cartografia**

#### **Svantaggi:**

**La struttura e l'analisi dei dati è più complessa**

**Non rappresenta adeguatamente un'elevata variabilità spaziale (nel caso di variabili continue)** 

**Non consente la manipolazione di immagini digitali**

**In genere, la scelta della struttura dei dati dovrebbe essere basata su:**

• **La natura discreta o continua dell'entità di interesse**

• **Il tipo di applicazione**

• **I dati iniziali**

**Una struttura vettoriale è preferibile quando le entità da rappresentare sono discrete e possono essere rappresentate con esatezza oppure se l'analisi che si vuole eseguire coinvolge elementi lineari. Una struttura raster è invece preferibile quando i dati sono continui (es: altitudine) o quando le fonti sono già in formato raster (immagini da satellite)**

**N:B: quando si scandisce una carta tematica, l'immagine digitale che si ottiene non consente di separare ed analizzare i singoli elementi della carta. Infatti, la scansione "fotocopia" la carta e il file digitale che si ottiene è semplicemente costituito da un'insieme di celle caratterizzate da un numero che indica il tono di grigio (o colore) corrispondente a quella cella, NON il valore dell'attributo che rappresenta. Un'immagine di questo tipo può servire semplicemente nel suo insieme, ad esempio come sfondo. Per lavorare sugli elementi della carta, è necessario operare una vettorializzazione, far ricostruire la topologia ed attribuire a ciascuna delle entità così create gli attributi che la caratterizzano.** 

### **Problemi nell'uso dei GIS**

**La qualità dei risultati che si ottengono dalle analisi in ambito GIS dipende dalla qualità dei dati iniziali!!!**

**Metadata: documenti standard che definiscono le caratteristiche dei dati. Includono:**

**1.Informazioni per l'identificazione**: titolo, area di interesse, scopo, restrizioni nell'uso, ecc.

**2.Informazioni sulla qualità dei dati**: accuratezza posizionale, completezza del set di dati, ecc. **3.Informazioni sul sistema di riferimento geografico**: lat/long, sistema di coordinate, proiezione. **4.Informazioni sugli attributi**: include le definizioni degli attributi.

#### **Altre fonti di errore:**

- **Importazione dei dati (errori nella digitalizzazione, generalizzazione dei dati durante la scansione, ecc.)**
- **Trasformazioni dei dati (es: perdita di accuratezza nel corso della vettorializzazione o del passaggio da un sistema di coordinate ad un altro)**
	- **Operazioni di analisi (ad esempio, quando si integrano tematismi diversi, possono porsi problemi di scala e di omogeneizzazione delle classificazioni, che risultano in compromessi e generalizzazioni.)**

## **Cosa si può fare?**

- **Usare dati di cui si conosce la qualità**
- **Pianificare in anticipo le diverse tappe dell'analisi da eseguire in ambito GIS**
- **Descrivere i dati usati e le operazioni compiute man mano che si procede nell'analisi**

• **Verificare che i risultati ottenuti da un'operazione siano logici prima di imbarcarsi nelle operazioni successive**

- **Consultarsi con esperti di GIS**
- **Essere consci dei limiti!**